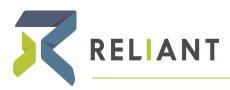

RELIANT MISSION | RELIANT.ORG Chris Rldgeway Updated 9/14/15

# **Electronic Signature Policy**

## **Policy Summary**

Reliant accepts legally binding approval from our missionaries via electronic means such as email or being logged in to web applications. These kind of approvals are in lieu of a traditional "pen and ink" signature. This makes administration easier for our missionaries worldwide.

Such "signatures" need to meet two conditions:

- 1. The identity of the missionary or party is securely verified. Reliant missionaries must use a passwordprotected, Reliant-issued account. (1: VERIFIED ID)
- 2. The missionary or party clearly communicates their approval. (2: I APPROVE)

Common Examples: an email from a verified Reliant.org (http://Reliant.org) email account and a missionary saying "I approve this change." or a missionary logged in to a web application, who submits a form online while logged in and stored as a record in our database.

As of the 2015 update of this policy, Reliant can no longer accept e-signatures from a personal email account. \*(grace period to help missionaries through Dec 2015 outlined in Policy: Field Missionaries Official @Reliant.org Email Accounts (https://solomon.gcmweb.org/display/GEN/Policy%3A+Field+Missionaries+Official+@Reliant. org+Email+Accounts))

## **Background and What's New**

On June 30, 2000, Congress enacted the Electronic Signatures in Global and National Commerce Act ("ESIGN"). The result of this Act made it possible for an electronic signature to be used as a valid replacement of a traditional pen and ink signature

a signature, contract, or other record relating to such transaction may not be denied legal effect, validity, or enforceability solely because it is in electronic form

In 2011, Reliant first adopted an electronic signature policy. It required an email with the sender hand typing a signature block in the body of the email and/or the body of the document that included Full Name, Home phone number (or mobile phone), Ministry Fund Number, E-Mail address, and date.

The 2015 updated policy supersedes previous policies and is updated to acknowledge:

- Identity is now primarily validated via a Reliant-issued account with a password, which means:
  - Manually typing a list of information is no longer required, because we know who the missionary is
    if they are logged in
  - Sending or approving while logged in to a valid Reliant.org account / email addresses is required. Non-Reliant accounts (e.g. a personal gmail account) can't be accepted for identity verification.
- Electronic approval is now common not only in email, but also in in web applications. For instance, within web applications, CRM recorded records, when logged in via ReliantID on our websites, or via a Google for Non-Profits account when submitting spreadsheet, form or online comment that includes identity and timestamp.

### **Benefits**

- Make administration easier for our worldwide missionary staff and staff supervisors when submitting Reliant information, approval, documents or forms to the Headquarters office.
- Save costs for the ministry.
- Match federal regulations.
- Be in step with cultural norms for digital business.
- Increase efficiency of our office staff by skipping a paper step, which must be converted to electronic storage in any case.

### Definitions

#### ELECTRONIC RECORD

The term means a record created, generated, sent, communicated, received, or stored by electronic means.

For Reliant, examples include: an email from a verified account, a CRM record, a stored Google document or record in a spreadsheet, a submitted web form via Google or Sitefinity, a PDF document

#### **ELECTRONIC SIGNATURE**

A technologically neutral term indicating various methods of signing an electronic message that:

- a. Identifies and authenticates a particular person as the source of the electronic message; (
   <u>1: VERIFIED ID</u>) and
  - b. Indicates such person's approval of the information contained in the electronic message. (
     2: LAPPROVE )

For Reliant, an item that is identified with a person includes an email from a verified Reliant.org account (as the user has used a name and password) or a record via a Reliant web application that records the name of the user. For approval, language such as "I approve" "Please make this change" "Yes, we agree" in an email is sufficient. In applications that make approval explicit, clicking a checkbox or submitting via a button could indicate approval.

Other general examples of electronic signature technologies include PINs, user identifications and passwords, digital signatures, digitized signatures, and hardware and biometric token

#### **ELECTRONIC APPROVAL / E-SIGN**

Equivalent terms for ELECTRONIC SIGNATURE.

#### MISSIONARY

Collective for all employed or associate missionaries—all of whom are issued a Reliant.org account.

#### PARTY

Any other non-missionary external party who is communicating with Reliant staff for the purposes of approval, such as a local church partner, supervisor, vendor, etc.

## **Cases and Details**

The general principle for electronic approval is:

```
1: VERIFIED ID + 2: I APPROVE = Electronic Approval
```

Consider these example cases and notes.

#### Attachments to Email: Microsoft Office or PDF Documents

- A document or form in Word, Excel, or PDF formats can include an indication of missionary approval (
   2: I APPROVE ) but must be sent from a Reliant account to indicate identity (1: VERIFIED ID)
- Typing a full name or fund number inside a Word, Excel, or PDF document *does not* provide sufficient indication of identity.
- The internal process to record the submission should include the attachment document *and* some record of the received email to verify identity.

### **Google Documents from Reliant Verified Account**

A Google Document, Spreadsheet, or Form submitted submitted from a verified @reliant.org Google Account ( https://solomon.gcmweb.org/display/fieldtech/Your+@reliant.org+Google+Account) verifies identity (1: VERIFIED ID).

A comment or interaction in the form or document can verify both identity and indicate approval.

## Comments, Interactions, or Forms using any Reliant Verified Account

• A comment on a Google spreadsheet or document can verify both identity 1: VERIFIED ID and indicate approval 2: I APPROVE .

| everweu | and are in agreemen | i.      |                                  |         |   |
|---------|---------------------|---------|----------------------------------|---------|---|
| Date:   | 7/31/2015           | 9       | Chris Ridgeway<br>10:41 AM Today | Resolve | : |
|         |                     | l appro | ove this.                        |         |   |

- An electronic record submitted via a Reliant website like Staffnet or Reliant.org This can be both
   1: VERIFIED ID and indicate approval 2: I APPROVE
  - In 2015 right now, the example would be the submitting a MTD Support Goal.
  - Future example: a checkbox on staffnet
  - Lots of things are available in theory here but have to be programmed.
- For office users, a comment submitted via Solomon can indicate both 1: VERIFIED ID and indicate approval
   2: I APPROVE
- Interactions are usually submitted to a data source so it is stored in CRM, in a Google spreadsheet. It could even be converted to a simple email.

### **Date and Time**

Accepted documents or records should include the date they were submitted (and date approved and date received, if different).

- Date submitted is usually also understood as the date the missionary approved the document. For old paper records, these can be thought of as the a) date on on signature line, the b) date postmarked and the c) date received in the mail. For electronic records, these dates are usually all the same.
- For email or electronic documents, dates are nearly always recorded automatically and it is not required to have a "date" field alongside a signature inside a document.
- For manually signed ("pen and ink") documents, a date field is required, and internal processes should take care to note the date received if different.

## Which Services are Verified By Reliant?

A Reliant-verified account is any that

1. Uses a password or other secure login technology and

2. Is issued, managed, and revoked by Reliant Tech Services based on Missionary Resources or Human Resources verification

In August 2015, Reliant-verified accounts are currently the following.

### **Verified Services for Field Missionaries**

- ReliantID, our own independant login system currently used for gcmweb.org, gcmstaff.net, gcmcoach.net, gcmdev.net, mygcm.org, reliantstaff.gcmweb.org, and the future Reliant.org and events.reliant.org.
- Google Reliant Account (https://solomon.gcmweb.org/display/fieldtech/Your+@reliant.org+Google+Account)

### Verified Services for Office Staff

Both accounts above, and

- Microsoft Active Directory account + Exchange email (Outlook)
- Atlassian account for JIRA and Solomon (Confluence)
- Atlassian Hipchat

#### **Future Services**

Reliant could employ future services such as Adobe's Echosign or a forms system that would qualify for electronic approval as long as it met the standards of a Reliant-verifed account above.

#### Technology for ID Verification

User name and password the standard on ID verification.

- Password length and format requirements
- Best practices for lost password, user phishing, etc.
- Security questions for backups

However, we will continue to try to stay with industry standards. We have the option via Google of employing twofactor authentication, and we expect similar methods to improve in the future.

### **Traditional Approvals Still Accepted**

Reliant still accepts traditional methods of approval. Including

- 1. Original pen and ink signature on form or document and personally submitted (with **date received** clearly marked by Reliant office personnel)
  - a. or sent via postal mail.
- 2. Scanned document or form with pen and ink signature
  - a. Sent via email
  - b. Uploaded or digitally transmitted by other means

3. Faxed document with pen and ink signature

However,

- Traditional approvals are not considered better or more secure than electronic approval.
- Traditional approvals should note date and time considerations above.
- Traditional approvals can be limited by department process requirements for efficiency e.g. the Finance Department is not required to accept a paper approval if it would be burdensome and the user has access to the provided system.

### **Email Sent from Non-Reliant Account**

Reliant will accept an approval from a non-Reliant account when the party is not an employed or associate Reliant missionary or office staff member.

Keep in mind that the two general principles for electronic approval. You should

- 1. Reasonably be able to confirm the identity of the party.
- 2. Reasonably understand that they are positively approving

#### To Send to External User to Request E-Signature

To make things easy for you, Reliant can accept your approval ("signature") electronically. Please reply to this email. Guidelines:

- If you represent a church or organization, use your organizational account.
- Say "I approve" or something similar.
- If the signature includes a dollar figure, please restate. (e.g. "I approve \$50")
- Type your full name and a phone number where you can be reached. (e.g. John Smith, 555-555-5555)
- Your email, including the sent date and sending email address will be recorded for our records.

This required information above can also be entered directly by the provider onto the actual form or document. The form or document can then be attached to an email.

## **Prior Application of Policy**

Form and documents that were accepted by the Reliant office with electronic signatures prior to the adoption of this electronic policy are considered valid. The acceptance must be after June 30, 2000 – this was the enactment date of the ESIGN Act.

## **Exceptions to Policy**

All documents can be approved or acknowleged via our policy except the items explicitly listed here

| Document                   | Reason for Exception                                                                          | Required By                                                        |
|----------------------------|-----------------------------------------------------------------------------------------------|--------------------------------------------------------------------|
| I-9 Form                   | I-9 forms must include a identification verification process by an approved Reliant employee. | Dave Meldrum-Green (https://solomon.<br>gcmweb.org/display/~davem) |
| W-4<br>Withholding<br>Form |                                                                                               | Dave Meldrum-Green (https://solomon.<br>gcmweb.org/display/~davem) |

## See Also

- Policy: Field Missionaries Official @Reliant.org Email Accounts (https://solomon.gcmweb.org/display/GEN /Policy%3A+Field+Missionaries+Official+@Reliant.org+Email+Accounts)
- Your @reliant.org Google Account (https://solomon.gcmweb.org/display/fieldtech/Your+@reliant. org+Google+Account)